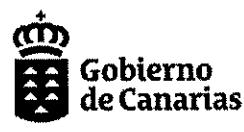

Consejería de Hacienda, Presupuestos y Asuntos Europeos Viceconsejería de Hacienda,<br>Planificación y Asuntos Europeos

REF · 01tutela financiera\implantación\faseII\ 2021 04 21 modiff RPT urgencia TF.docx

SECRETARÍA GENERAL TÉCNICA CONSEJERÍA DE HACIENDA, PRESUPUESTOS Y ASUNTOS **EUROPEOS** Servicio de Medios de Personal

En respuesta al escrito remitido a esa Secretaria General Técnica por la Junta de Personal Funcionario de los Servicios Centrales de la C.A.C el 21 de mayo de 2021, en el que se comunica que la citada Junta en la reunión del pasado 19 de mayo informó desfavorablemente la propuesta de modificación puntual de la Relación de Puestos de la Viceconsejería de Hacienda, Planificación y Asuntos Europeos en relación con las competencias sobre tutela financiera de las Entidades Locales por las razones indicadas en el Anexo I del citado escrito, se detalla a continuación, PROPUESTA - MEMORIA DE MODIFICACIÓN PUNTUAL DE LA RELACIÓN DE PUESTOS DE TRABAJO DE LA CONSEJERÍA DE HACIENDA, PRESUPUESTO Y ASUNTOS EUROPEOS, EN RELACIÓN CON LAS COMPETENCIAS SOBRE TUTELA FINANCIERA DE LAS ENTIDADES LOCALES, en aras a su remisión a la Junta de Personal Funcionario de los Servicios Centrales de la C.A.C si lo estima conveniente:

La propuesta de modificación puntual de la RPT, trae causa en el Acuerdo de Gobierno de Canarias de fecha 8 de abril de 2021 "Sobre las actuaciones a desarrollar para la asunción efectiva de la competencia en materia de Hacienda Pública y Tutela Financiera de las islas, municipios y entes locales que se puedan crear" que autoriza, a los efectos previstos en el mismo, a la Consejería de Hacienda, Presupuestos y Asuntos Europeos a tramitar, por urgencia, una modificación puntual de la Relación de Puestos de Trabajo de la Consejería de Hacienda, Presupuesto y Asuntos Europeos.

#### CREACIÓN DE LA UNIDAD ÁREA DE COORDINACIÓN FINANCIERA, A) FINANCIACIÓN AUTONÓMICA Y LOCAL Y TUTELA FINANCIERA.

Por las razones que a continuación se exponen se considera necesario crear esta unidad.

Corresponde a la Viceconsejería de Hacienda, Planificación y Asuntos Europeos, entre otras, el apoyo al Consejero o Consejera en la coordinación y negociación de la financiación estatal de la Comunidad Autónoma y de los recursos del sistema de financiación de las Comunidades Autónomas. Por otro lado, le corresponde la coordinación de las relaciones con las entidades locales canarias en materia de financiación de las mismas, sin perjuicio de las competencias del Departamento competente en materia de régimen local en cuanto al Fondo Canario de Financiación Municipal. La creación de una unidad donde conjuntamente se sitúen el análisis

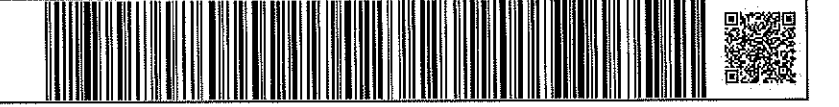

y la gestión de los aspectos relativos a la financiación autonómica y a la financiación local se fundamenta en las interrelaciones que existen entre ambos niveles de gobierno. De este modo, la evolución de las competencias de cada uno de estos ámbitos, y de los niveles que se definan como objetivo para las mismas, deberían estar en conexión con sus respectivos sistemas de financiación, así como con la distribución de los recursos del REF y la participación que tengan las haciendas locales en los ingresos de la CAC, promoviendo, de este modo, entre otros aspectos, al adecuado reparto vertical de recursos. Todo ello remite a la necesaria coordinación financiera entre ambos niveles de gobierno.

Concretamente, en relación a la financiación local, conforme al artículo 21, punto 3, letra B, apartado f) del Decreto 86/2016, de 11 de julio, por el que se aprueba el Reglamento Orgánico de la Consejería de Hacienda, le corresponde a la Viceconsejería de Hacienda, Planificación y Asuntos Europeos la competencia de "coordinación de las relaciones con las Entidades Locales en materia financiación de las mismas, sin perjuicio de las competencias del departamento competente en materia de régimen local en cuanto al Fondo Canario de Financiación Municipal". Además, conforme al apartado f) le corresponde a la citada viceconsejería "Determinar las cantidades que correspondan a las Corporaciones locales canarias derivadas de los recursos del Régimen Económico y Fiscal de Canarias y acordar su libramiento a los Cabildos Insulares" y conforme al apartado i) "Determinar y librar los créditos destinados a la financiación de las competencias transferidas o delegadas a las Corporaciones Locales y los correspondientes a la financiación de la capitalidad compartida de Canarias."

Lo transcrito pone de manifiesto las competencias que viene ejerciendo la Viceconsejería de Hacienda, Planificación y Asuntos Europeos en la distribución de los recursos del Régimen Económico y Fiscal de Canarias y, en general, en el sistema de financiación de las Entidades Locales Canarias, de forma que la reciente asignación a la Consejería de Hacienda. Presupuestos y Asuntos Europeos de las funciones de tutela financiera de las islas, municipios y demás entes locales, acordada por el Gobierno de Canarias el pasado 8 de abril de 2021. instando a dicha Consejería, a impulsar y tramitar de forma inmediata la modificación de su Reglamento Orgánico, atribuyendo las funciones propias de la nueva competencia conferida a la Comunidad Autónoma de Canarias por el artículo 105.3 del Estatuto de Autonomía de Canarias (EACAN) a la Viceconsejería de Hacienda, Planificación y Asuntos Europeo, viene a completar la participación de la citada Viceconsejería en la concreción de la financiación de las entidades locales.

Además, conforme a lo establecido en el artículo 13.5 de la Ley Orgánica 2/2012, de 27 de abril, de Estabilidad Presupuestaria y Sostenibilidad Financiera (LOEPSF), la autorización por las Comunidades Autónomas que ostentan la competencia en materia de tutela financiera de las Corporaciones Locales, a estás última, para realizar operaciones de crédito y emisiones de deuda a estas últimas, en cumplimiento de lo establecido en el artículo 53 del TRLRHL, tendrá en cuenta el cumplimiento de los objetivos de estabilidad presupuestaria y de deuda pública, así como al cumplimiento de los principios y las obligaciones que se derivan de la aplicación de la citada ley orgánica. A la regulación contenida en la LOEPSF y sus normas de desarrollo relativas al ejercicio de la competencia de tutela financiera en el marco de los principios de

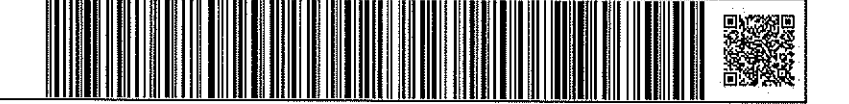

estabilidad presupuestaria y sostenibilidad financiera, hay que añadir la previsión del artículo 7.4 de la lev 7/1985, de 2 de abril, Reguladora de las Bases del Régimen Local en virtud del cual, para que las entidades locales puedan ejercer competencias distintas de las propias y de las atribuidas por delegación la Administración que tenga atribuida la tutela debe informar sobre la sostenibilidad financiera de las nuevas competencias.

En consecuencia, sin perjuicio de las competencias de otros centros directivos de la Consejería de Hacienda, Presupuestos y Asuntos Europeos en materia de estabilidad presupuestaria y sostenibilidad financiera, es adecuado que confluya el ejercicio de las funciones de materia tutela financiera de las entidades locales en el mismo órgano que ha de velar por la estabilidad presupuestaria y la sostenibilidad financiera de la Comunidad Autónoma, pues la tutela financiera persigue la preservación de los mismos principios pero aplicados a las entidades locales canarias.

Por todo lo expuesto, se considera necesario la creación de esta unidad, con una plaza de JEFATURA DE ÁREA que, además de funciones de asesoramiento cualificado de carácter económico-financiero y jurídico financiero, entre otras, en materia de estabilidad presupuestaria y sostenibilidad financiera, dé apoyo a la alta dirección en sus relaciones con el Estado, en materia de financiación autonómica, y con las Entidades Locales, en materia de financiación de las mismas, ejercite las funciones propias de la tutela financiera de las islas, municipios y demás entes locales atribuidas a la Viceconsejería de Hacienda, Planificación y Asuntos Europeos, coordinado los dos servicios que se propone crear para el ejercicio de esta nueva competencia prevista en el artículo 105.3 del EACAN, todas ellas, bajo la dirección del titular del Centro Directivo.

Las características que se proponen para dicha plaza son:

Denominación del puesto: Jefe/a de Área de Coordinación Financiera, Financiación Autonómico y Local y Tutela Financiera

Funciones: Apoyo y asesoramiento técnico, de carácter económico financiero y/o jurídico financiero en materias de la Viceconsejería de Hacienda, Planificación y Asuntos Europeos. En particular, análisis, estudio y valoración del Sistema de Financiación de las Comunidades Autónomas y apoyo a la alta dirección en la negociación del mismo. Análisis de las modificaciones en la normativa de estabilidad presupuestaria y sostenibilidad financiera y de su aplicación a la CAC. Elaboración de informes sobre la sostenibilidad financiera de las entidades locales, propuesta de aprobación de los planes económico-financieros de determinadas entidades locales y de autorización de determinadas operaciones de endeudamiento y demás funciones derivadas de la competencia de ejecución de tutela financiera prevista en el artículo 105.3 del Estatuto de Autonomía de Canarias. Labores de coordinación en el ámbito de la unidad y distribución, siguiendo instrucciones de la Dirección, de las competencias asignadas a la Viceconsejería que concurran o afecten a varios servicios o unidades administrativas dependientes de esta área.

En la dirección https://sede.gobcan.es/sede/verifica\_doc?codigo\_nde= puede ser<br>comprobada la autenticidad de esta copia, mediante el número de documento<br>electrónico siguiente: 02EVIQA1wLoO3Ldp – TCK5.i.58xXImzKaBm

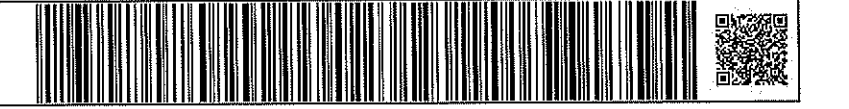

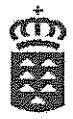

Nivel: 29, Complemento Específico: 85

Clase de vinculación: Funcionarial

Administración de procedencia: CAC

Grupo: A1, Cuerpo/Escala: A112.

Méritos preferentes: 2 años de experiencia en estudio y análisis de sistema de financiación autonómica y en funciones de políticas presupuestarias, estabilidad presupuestaria y sostenibilidad financiera. Titulación Superior Universitaria en Administración y Dirección de Empresas o Economía.

Forma de provisión: LD.

Localización territorial: Las Palmas de Gran Canaria.

# JUSTIFICACIÓN DE DETERMINDAS CARACTERÍSTICAS DEL PUESTO DE **TRABAJO:**

Forma de provisión y complemento específico: la utilización del sistema de libre designación radica en la atribución expresa de funciones directivas y de especial responsabilidad a este puesto de trabajo, tal como se desprende de las funciones recogidas en la definición del puesto de las que se aportan un mayor detalle a continuación. Las funciones directivas se evidencian en la coordinación de los servicios dependientes de esta área que abarcan amplias competencias conllevando la correlativa responsabilidad en el desempeño de funciones especializadas, en especial, las que derivan de una competencia ex novo para la CAC como es la tutela financiera de las entidades locales canarias prevista en el artículo 105.3 del Estatuto de Autonomía de Canarias.:

-Apoyo y asesoramiento técnico, de carácter económico financiero y/o jurídico financiero en materias de la Viceconsejería de Hacienda, Planificación y Asuntos Europeos.

-Análisis y estudio del Sistema de Financiación de las Comunidades Autónomas, posición de la CAC en el mismo y valoración de los cambios legislativos que se propongan.

-Apoyo a la alta dirección en la negociación del Sistema de Financiación de las Comunidades Autónomas en el Comité Técnico Permanente de Evaluación creado en el seno del Consejo de Política Fiscal y Financiera u órgano equivalente.

-Análisis de los aspectos relativos a la financiación de las entidades locales canarias y coordinación de las funciones desempeñadas en esta materia por otros puestos del Centro Directivo.

-Análisis de las modificaciones en la normativa de estabilidad presupuestaria y sostenibilidad financiera.

-Informe sobre la sostenibilidad financiera de los ayuntamientos canarios para el ejercicio de competencias distintas de las propias y de las atribuidas por delegación.

- Propuesta de aprobación de los planes económico-financieros elaborados por los Cabildos Insulares y Ayuntamientos Canarios de más de 75.000 habitantes en caso de incumplimiento

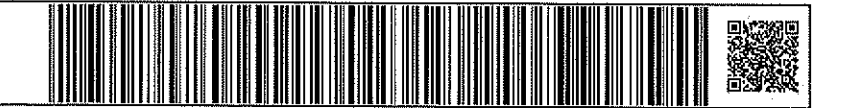

del objetivo de estabilidad presupuestaria, del objetivo de deuda pública o de la regla de gasto. -Propuesta de autorización de las operaciones de endeudamiento de las Entidades Locales canarias previstas en la normativa de aplicación, y demás funciones derivadas de la competencia de tutela financiera prevista en el artículo 105.3 del Estatuto de Autonomía de Canarias.

-Apovo al titular de la Viceconsejería en las competencias de carácter financiero en materia de política financiera y crediticia, planificación, presupuesto y gasto público.

-Labores de coordinación en el ámbito de la unidad y distribución, siguiendo instrucciones de la Dirección, de las competencias asignadas a la Viceconsejería que concurran o afecten a varios servicios o unidades administrativas dependientes de esta área.

El nivel de responsabilidad de este puesto de trabajo, y de su necesidad de especialización técnica puesta de manifiesto en las funciones citadas, algunas nuevas para la CAC, como la tutela financiera de las entidades locales, y otras de especial relevancia como las relativas al apoyo en la negociación del Sistema de Financiación de las Comunidades Autónomas cuyos recursos representan más del 65% de los ingresos no financieros de la Comunidad Autónoma de Canarias en los últimos ejercicios, justifican el nivel de complemento específico propuesto.

Cuerpo/Escala: Este puesto debe reservarse para el Cuerpo Superior de Administradores, Escala de Administradores Financieros y Tributarios, dadas las funciones que conlleva el desempeño del mismo, tales como de gestión y estudio en materia económico financiera, de ingresos y gastos públicos, así como propuesta de carácter superior, asesoramiento e informe facultativos de carácter jurídico económico-financiero, propias de la citada escala.

#### CREACIÓN DE DOS UNIDADES, SENDOS SERVICIOS DE TUTELA  $R)$ FINANCIERA ADSCRITOS AL ÁREA DE COORDINACIÓN FINANCIERA, FINANCIACIÓN AUTONÓMICA Y LOCAL Y TUTELA.

La creación de estas unidades está fundamentada en las funciones que derivan del ejercicio de la competencia de ejecución de tutela financiera de las islas, municipios y demás entes locales, asumida ex novo por la Comunidad Autónoma de Canarias en virtud del artículo 105.3 del EACAN, acordándose por el Gobierno de Canarias del pasado 8 de abril de 2021 su asignación a la Consejería de Hacienda, Presupuestos y Asuntos Europeos, concretamente a la Viceconsejería de Hacienda, Planificación y Asuntos Europeos. Las funciones de ejecución de tutela financiera de las entidades locales se pueden agrupar en tres bloques:

- A Primer bloque de funciones, relativas a actuaciones y procedimientos de las Comunidades Autónomas sobre las Corporaciones Locales tuteladas, diferente a las materias de la estabilidad presupuestaria.
- B Segundo bloque de funciones, relativas al ejercicio de las facultades sobre autorizaciones legalmente atribuidas en relación con el régimen general de

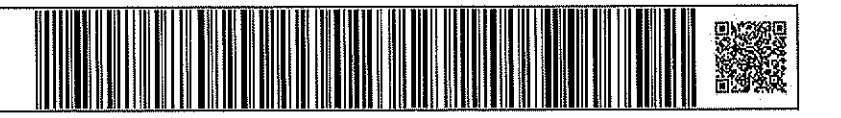

5

endeudamiento de las Entidades Locales, el seguimiento del cumplimiento de los objetivos de estabilidad presupuestaria y sostenibilidad financiera en los términos definidos en la Ley Orgánica 2/2012, de 27 de abril, de Estabilidad Presupuestaria y Sostenibilidad Financiera y normativa de desarrollo (LOEPSF), el control del cumplimiento de la normativa de estabilidad presupuestaria relativa a la Estabilidad Presupuestaria y Regla del Gasto así como sobre los Planes económicos y financieros y otros planes.

C Tercer bloque de funciones, relativas al suministro de información por el órgano que ejerce la tutela financiera.

Se proponen crear dos Servicios de Tutela Financiera con los siguientes puestos:

## **B.1) SERVICIO DE TUTELA FINANCIERA (I)**

#### **JEFATURA DE SERVICIO**

Denominación del puesto: Jefe/a de Servicio Tutela Financiera I.

Funciones: Elaboración de informes, bajo la dependencia del jefe de área, sobre la sostenibilidad financiera de los ayuntamientos canarios para el ejercicio de competencias distintas de las propias y de las atribuidas por delegación, estudio de los planes económicofinancieros elaborados por los Cabildos Insulares y Ayuntamientos Canarios de más de 75.000 habitantes en caso de incumplimiento del objetivo de estabilidad presupuestaria, del objetivo de deuda pública o de la regla de gasto, valoración de autorización de las operaciones de endeudamiento de las Entidades Locales canarias previstas en la normativa de aplicación, elaboración de informes preceptivos derivadas de la competencia de ejecución de tutela financiera para su remisión a la Dirección General de Coordinación Financiera con las Entidades Locales del Ministerio de Hacienda, demás funciones derivadas de la competencia de tutela financiera prevista en el artículo 105.3 del Estatuto de Autonomía de Canarias, en especial la tutela a ejercer sobre las entidades locales de las islas de Gran Canaria, Lanzarote, Fuerteventura, y La Palma, así como el apoyo técnico y cooperación al centro directivo en las funciones propias de su cuerpo.

#### Nivel: 28, Complemento Específico: 75

Clase de vinculación: Funcionario

Administración de procedencia: Indistinta

Grupo: A1, Cuerpo/Escala: A111/A112, así como grupos y escalas equivalentes de otras administraciones públicas.

Méritos preferentes: Titulación Superior Universitaria en Administración y Dirección de Empresas o Economía.

Forma de provisión: LD.

Localización territorial: Las Palmas de Gran Canaria.

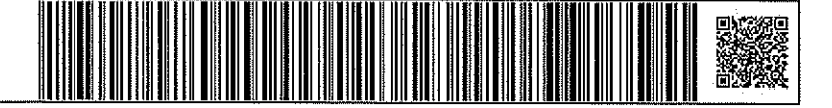

# JUSTIFICACIÓN DE DETERMINADAS CARACTERÍSTICAS DEL PUESTO DE TRABAJO:

Forma de provisión: la utilización del sistema de libre designación radica en la atribución de funciones de especial responsabilidad a este puesto de trabajo, abarcando el desempeño de funciones no solo altamente especializadas, sino que derivan de una competencia ex novo para la CAC, concretamente, la tutela financiera de las entidades locales canarias prevista en el artículo 105.3 del Estatuto de Autonomía de Canarias. La especial responsabilidad de este puesto radica en las repercusiones que tiene para las entidades locales canarias la actuación de la CAC en materia de tutela financiera incidiendo en aspectos tales como la posibilidad por parte de los avuntamientos de ejercer competencias distintas a las propias y atribuidas por delegación y la financiación a obtener por las entidades locales canarias derivada de operaciones de endeudamiento. Además, adquieren especial relevancia las obligaciones de suministro de información al Ministerio de Hacienda de las funciones ejercidas en materia de tutela previstas en la normativa de estabilidad presupuestaria a ejercer desde este puesto de trabajo.

Administración de procedencia y cuerpo y escala: la pertinencia de la posibilidad de acceso a este puesto de funcionarios de otras administraciones, ya se del Estado o de las entidades Locales, pertenecientes a grupos y escalas equivalentes al Grupo A1 y Cuerpo/Escala A111/A112 radica en las funciones propias de aquellos cuerpos, como puede ser el Cuerpo Especial de Inspectores Financieros y Tributarios del Estado, integrado en el Ministerio de Hacienda, que tiene atribuidas funciones de inspección financiera, asesoramiento y el informe facultativos, de carácter económico-financiero íntimamente relacionadas con las funciones que derivan de la competencia de ejecución de tutela financiera. Destacar igualmente en este sentido, a modo de ejemplo, la experiencia en la materia económico financiera de los funcionarios pertenecientes al colectivo de Secretarios, Interventores y Tesoreros de Administración Local, correspondiendo a los Funcionarios de administración local con habilitación de carácter nacional de las subescalas Intervención-tesorería y Secretaríaintervención el control y la fiscalización interna de la gestión económico-financiera y presupuestaria, y la contabilidad, tesorería y recaudación de las Corporaciones locales.

### **JEFATURA DE SECCIÓN**

### Denominación del puesto: Jefe/a de Sección.

Funciones: Tramitación de los expedientes derivados del ejercicio de la competencia de tutela financiera prevista en el artículo 105.3 del Estatuto de Autonomía de Canarias, asesorar al superior jerárquico en cualquier materia referente a la actividad que genera el servicio donde está encuadrado, así como las propias de su cuerpo.

### Nivel: 26, Complemento Específico: 67

En la dirección https://sede.gobcan.es/sede/verifica\_doc?codigo\_nde≖ puede ser<br>comprobada la autenticidad de esta copia, mediante el número de documento electrónico siguiente: 02EVIQA1wLoO3Ldp-TCK5i68xXImzKaBm

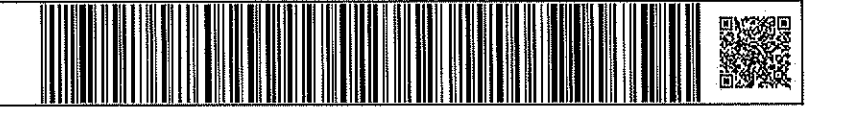

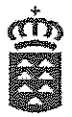

Clase de vinculación: funcionario.

Administración de procedencia: CAC

Grupo: A1, Cuerpo/Escala: A111/A112.

Méritos preferentes: Titulación Superior Universitaria en Administración y Dirección de Empresas o Economía.

Forma de provisión: CM

Localización territorial: Las Palmas de Gran Canaria.

# **JEFATURA DE NEGOCIADO**

Denominación del puesto: Jefe/a de Negociado Documentación.

Funciones: Apoyo administrativo para el ejercicio de las funciones de tutela financiera, en especial, recopilación de datos económico-financieros de las entidades locales canarias, publicar en el portal web del Gobierno de Canarias de información relativa a tutela financiera. las propias de su cuerpo y todas aquellas recogidas en los reglamentos de Organización de la Comunidad Autónoma de Canarias, normas de desarrollo y otras de aplicación directa o y supletoria.

Nivel: 22 Complemento Específico: 40

Clase de vinculación: funcionario

Administración de procedencia: CAC

Grupo: C1, Cuerpo/Escala: C111

Forma de provisión: CM.

Localización territorial: Las Palmas de Gran Canaria.

# **B.2) SERVICIO DE TUTELA FINANCIERA (II)**

**JEFATURA DE SERVICIO** 

Denominación del puesto: Jefe/a de Servicio Tutela Financiera I.

Funciones: Elaboración de informes, bajo la dependencia del jefe de área, sobre la sostenibilidad financiera de los ayuntamientos canarios para el ejercicio de competencias distintas de las propias y de las atribuidas por delegación, estudio de los planes económicofinancieros elaborados por los Cabildos Insulares y Ayuntamientos Canarios de más de 75.000 habitantes en caso de incumplimiento del objetivo de estabilidad presupuestaria, del objetivo de deuda pública o de la regla de gasto, valoración de autorización de las operaciones de

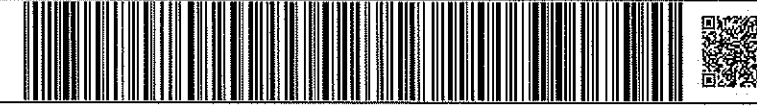

endeudamiento de las Entidades Locales canarias previstas en la normativa de aplicación, elaboración de informes preceptivos derivadas de la competencia de ejecución de tutela financiera para su remisión a la Dirección General de Coordinación Financiera con las Entidades Locales del Ministerio de Hacienda, demás funciones derivadas de la competencia de tutela financiera prevista en el artículo 105.3 del Estatuto de Autonomía de Canarias, en especial la tutela a ejercer sobre las entidades locales de las islas de Tenerife, La Gomera y El Hierro, así como el apoyo técnico y cooperación al centro directivo en las funciones propias de su cuerpo.

Nivel: 28, Complemento Específico: 75

Clase de vinculación: Funcionario

Administración de procedencia: Indistinta

Grupo: A1, Cuerpo/Escala: A111/A112, así como grupos y escalas equivalentes de otras administraciones públicas.

Méritos preferentes: Titulación Superior Universitaria en Administración y Dirección de Empresas o Economía.

Forma de provisión: LD.

Localización territorial: Santa Cruz de Tenerife.

# JUSTIFICACIÓN DE DETERMINADAS CARACTERÍSTICAS DEL PUESTO DE **TRABAJO:**

Forma de provisión: la utilización del sistema de libre designación radica en la atribución de funciones de especial responsabilidad a este puesto de trabajo, abarcando el desempeño de funciones no solo altamente especializadas, sino que derivan de una competencia ex novo para la CAC, concretamente, la tutela financiera de las entidades locales canarias prevista en el artículo 105.3 del Estatuto de Autonomía de Canarias. La especial responsabilidad de este puesto radica en las repercusiones que tiene para las entidades locales canarias la actuación de la CAC en materia de tutela financiera incidiendo en aspectos tales como la posibilidad por parte de los ayuntamientos de ejercer competencias distintas a las propias y atribuidas por delegación y la financiación a obtener por las entidades locales canarias derivada de operaciones de endeudamiento. Además, adquieren especial relevancia las obligaciones de suministro de información al Ministerio de Hacienda de las funciones ejercidas en materia de tutela previstas en la normativa de estabilidad presupuestaria a ejercer desde este puesto de trabajo.

Administración de procedencia y cuerpo y escala: la pertinencia de la posibilidad de acceso a este puesto de funcionarios de otras administraciones, ya se del Estado o de las entidades Locales, pertenecientes a grupos y escalas equivalentes al Grupo A1 y Cuerpo/Escala A111/A112 radica en las funciones propias de aquellos cuerpos, como puede ser el Cuerpo Especial de Inspectores Financieros y Tributarios del Estado, integrado en el Ministerio de

9

En la dirección https://sede.gobcan.es/sede/verifica\_doc?codigo\_nde= puede ser<br>comprobada la autenticidad de esta copia, mediante el número de documento<br>electrónico siguiente: 02EVIQA1wLoO3I.dp – TCK5 i 68xXImzKaBm

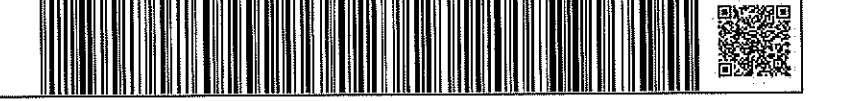

Hacienda, que tiene atribuidas funciones de inspección financiera, asesoramiento y el informe facultativos, de carácter económico-financiero íntimamente relacionadas con las funciones que derivan de la competencia de ejecución de tutela financiera. Destacar igualmente en este sentido, a modo de ejemplo, la experiencia en la materia económico financiera de los funcionarios pertenecientes al colectivo de Secretarios, Interventores y Tesoreros de Administración Local, correspondiendo a los Funcionarios de administración local con habilitación de carácter nacional de las subescalas Intervención-tesorería y Secretaríaintervención el control y la fiscalización interna de la gestión económico-financiera y presupuestaria, y la contabilidad, tesorería y recaudación de las Corporaciones locales.

# **JEFATURA DE SECCIÓN**

Denominación del puesto: Jefe/a de Sección.

Funciones: Tramitación de los expedientes derivados del ejercicio de la competencia de tutela financiera prevista en el artículo 105.3 del Estatuto de Autonomía de Canarias, asesorar al superior jerárquico en cualquier materia referente a la actividad que genera el servicio donde está encuadrado, así como las propias de su cuerpo.

Nivel: 26, Complemento Específico: 67

Clase de vinculación: funcionario.

Administración de procedencia: CAC

Grupo: A1, Cuerpo/Escala: A111/A112.

Méritos preferentes: Titulación Superior Universitaria en Administración y Dirección de Empresas o Economía.

Forma de provisión: CM

Localización territorial: Santa Cruz de Tenerife.

Con todo lo indicado, los puestos a crear en la Relación de Puestos de Trabajo de la Consejería de Hacienda, Presupuesto y Asuntos Europeos, en el centro directivo Viceconsejería de Hacienda y Planificación, actual Viceconsejería de Hacienda, Planificación y Asuntos Europeos son los siguientes. Los mimos se proponen como puestos no dotados sin que comporte la supresión de otros puestos no dotados del Departamento, dando cumplimiento al Acuerdo de Gobierno de 8 de abril de 2021 que autoriza, a los efectos previstos en el mismo, a la Consejería de Hacienda, Presupuestos y Asuntos Europeos a tramitar, por urgencia, una modificación puntual de su Relación de Puestos de Trabajo, dejando sin efectos para esta modificación lo establecido en el apartado 7.1º b) de la Directriz 15ª del Acuerdo de Gobierno de 9 de julio de 2018, por el que se establecen las Directrices generales en materia de gestión de recursos

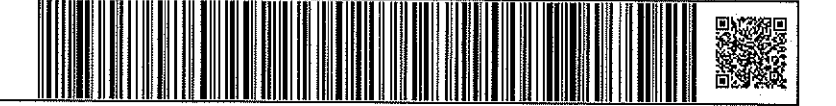

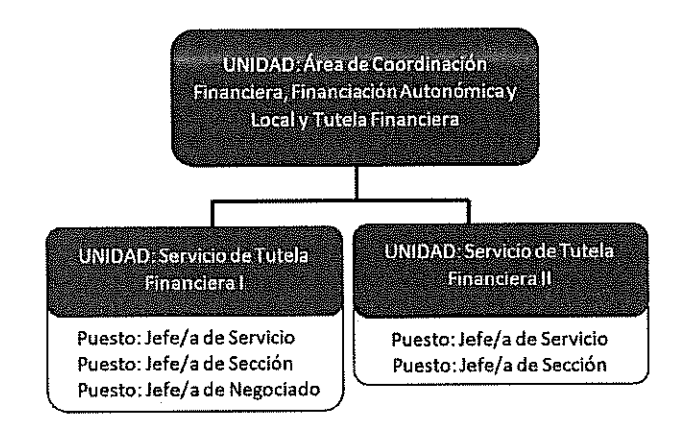

humanos de la Administración General de la Comunidad Autónoma de Canarias, modificado por Acuerdo de 25 de febrero de 2019:

Téngase en cuenta que la estructura organizativa anteriormente citada, sus áreas y puestos, son los que se proponen para la tramitación del presente expediente de modificación puntual de la RPT de la Viceconsejería de Hacienda, Planificación y Asuntos Europeos, para dar cumplimiento al Acuerdo de Gobierno de Canarias de fecha 8 de abril de 2021 "Sobre las actuaciones a desarrollar para la asunción efectiva de la competencia en materia de Hacienda Pública y Tutela Financiera de las islas, municipios y entes locales que se puedan crear", en virtud del cual se atribuye a la citada Viceconsejería las nuevas competencias en materia de tutela financiera de las islas, municipios y demás entes locales tutela financiera de las islas y municipios a asumir por la CAC previstas en el artículo 105.3 del EACAN.

Como pieza aparte al presente expediente, en el marco de la tramitación de la modificación de la RPT del departamento, se propone la asignación al Área de Coordinación Financiera, Financiación Autonómica y Local y Tutela Financiera, de las funciones que en la Viceconsejería de Hacienda, Planificación y Asuntos Europeos se vienen ejerciendo, bajo la dependencia del superior jerárquico, relativas, por un lado, a la Financiación Autonómica y Hacienda Pública, y, por otro, a la Financiación Local, justificándose en el apartado A de la presente PROPUESTA -MEMORIA la pertinencia de aglutinar en una sola área las tres tipologías de funciones dada la por la interrelación de las mismas: a) Financiación Autonómica y Hacienda Pública, b) Financiación Local y c) Tutela Financiera de las islas y municipios, afectando solo estas nuevas funciones a la modificación puntual de la RPT objeto de esta memoria.

En la dirección https://sede.gobcan.es/sede/verifica\_doc?codigo\_nde= puede ser<br>comprobada la autenticidad de esta copia, mediante el número de documento electrónico siguiente: 02EVIQA1wLoO3Ldp-TcK5i68xXImzKaBm

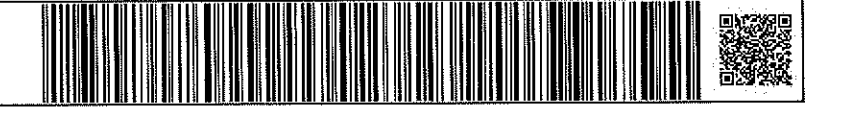

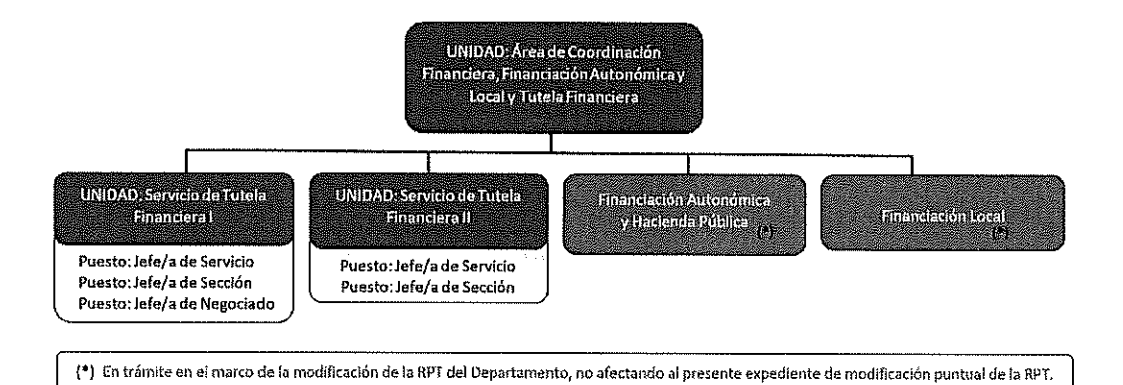

Las Palmas de Gran Canaria.

Fermín Delgado García Viceconsejero de Hacienda,<br>Planificación y Asuntos Europeos

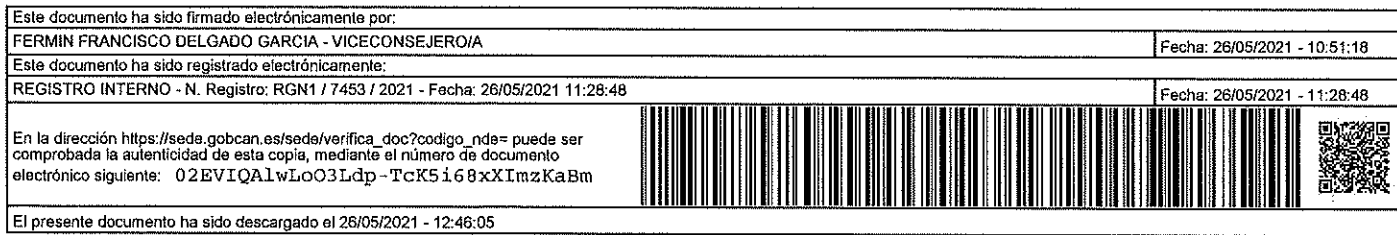

 $12$